# Programming 1

Introduction in programming

Course 2

## What we talked about in the last course?

#### • Course information

- Class requirements and evaluation
- Basic elements about Python
	- Variables and data types
- Mathematical operations

## What we will discuss today?

- Software development process
- Repetitive structures
	- For, while, break, continue
- Predefined data structures
	- List, tuples, dictionary, set

## Consider the following scenario …

- You are a computer scientist
- You move to America
- In the morning you listen radio
- Hear the morning news that announce the temperature in Fahrenheit degrees
- PROBLEM! you cannot convert the Fahrenheit to Celsius degree in order to know how to dress
- SOLUTION! you think to write a computer program that does the conversion for you

#### Write a computer program ….

- What information I provide to the computer?
- Which is the formula to convert from Farenheit to Celsius degrees?
- What should the computer respond me?

#### Write a computer program ….

- What information I provide to the computer?
	- A value representing the temperature in Farenheit degree
- Which is the formula to convert from Farenheit to Celsius degrees?
	- Find the conversion formula  $C = (F 32) * 5/9$  (remark 5/9 evaluates to float in Python 3)
- What should the computer respond me?
	- A value that represents the temperature in Celsius degrees

#### … the program …

```
tempFarenheit = int ( input ( "Which is the temperature in Farenheit?"))
tempCelsius = (tempFarenheit – 32) * 5/9
print("Temperature in Celsius degrees is ", tempCelsius)
```
TEST your program

• You should test for some known values if the program gives the expected result

Which is the temperature in Farenheit?0

Temperature in Celsius degrees is -17.77777777777778

Which is the temperature in Farenheit?100 Temperature in Celsius degrees is 37.77777777777778

## Software Development Process

- Computers must be told what to do right down to the last detail
- Problem solving
	- Broken in stages
	- Each stage
		- Input
		- Output

#### • Analyze the problem

- Figure out exactly what is the problem that has to be resolved
- Try to understood as much as possible about the problem
- Determine Specifications (also called Requirements)
- Create a Design
- Implement the Design
- Tests/Debug the program
- Maintain the program

- Analyze the problem
- Determine Specifications (also called Requirements)
	- Describe exactly what your program does
	- Do not worry how it will be implemented
	- Clearly identify the available information and what is the expected result
- Create a Design
- Implement the Design
- Tests/Debug the program
- Maintain the program

- Analyze the problem
- Determine Specifications (also called Requirements)
- Create a Design
	- Formulate the overall structure of the program
	- Identify and describe the algorithms and data structures
- Implement the Design
- Tests/Debug the program
- Maintain the program

- Analyze the problem
- Determine Specifications (also called Requirements)
- Create a Design
- Implement the Design
	- Translate the design into a programming language
- Tests/Debug the program
- Maintain the program

- Analyze the problem
- Determine Specifications (also called Requirements)
- Create a Design
- Implement the Design
- Tests/Debug the program
	- Try out to see if it is working
	- It could contain ERRORS (also called bugs) that break the program execution
		- DEBUGGING the process of identifying and resolving the errors
- Maintain the program
	- Continue developing the programs to respond to users needs.

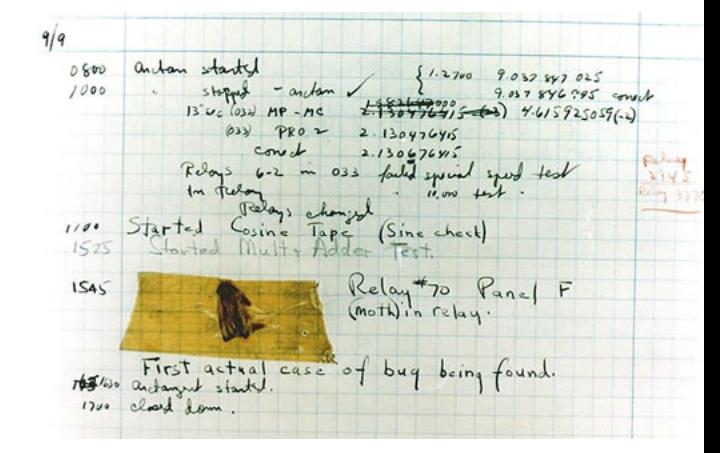

https://en.wikipedia.org/wiki/Software\_bug#Etymology

- Analyze the problem
- Determine Specifications (also called Requirements)
- Create a Design
- Implement the Design
- Tests/Debug the program
- Maintain the program
	- Continue developing the program to respond to new users needs.

#### Temperature converter

- There would be other solution(s) to solve the problem?
	- If you would be an expert in AI (Artificial Intelligence)
		- Program would automatically identify from radio news the temperature value
			- Using speech recognition
		- Display / Announce you about the temperature

#### … how we solve the following …

- Calculate the following sum  $S_n = \sum$  $i=0$  $\dot{n}$  $i = 1 + 2 + \dots + n$
- $\cdot$  If n=2?
- $\cdot$  If n=3?
- If  $n = 100$ ?

#### … how we solve the following …

- Calculate the following sum  $S_n = \sum_{n=1}^{\infty}$  $i=0$  $\dot{n}$  $i = 1 + 2 + \cdots + n$
- If we rewrite the formula like

$$
S_n = S_{n-1} + n
$$

• What about  $S_i$ ?

$$
S_i = S_{i-1} + i
$$

• Algorithm ?

## … how we solve the following …

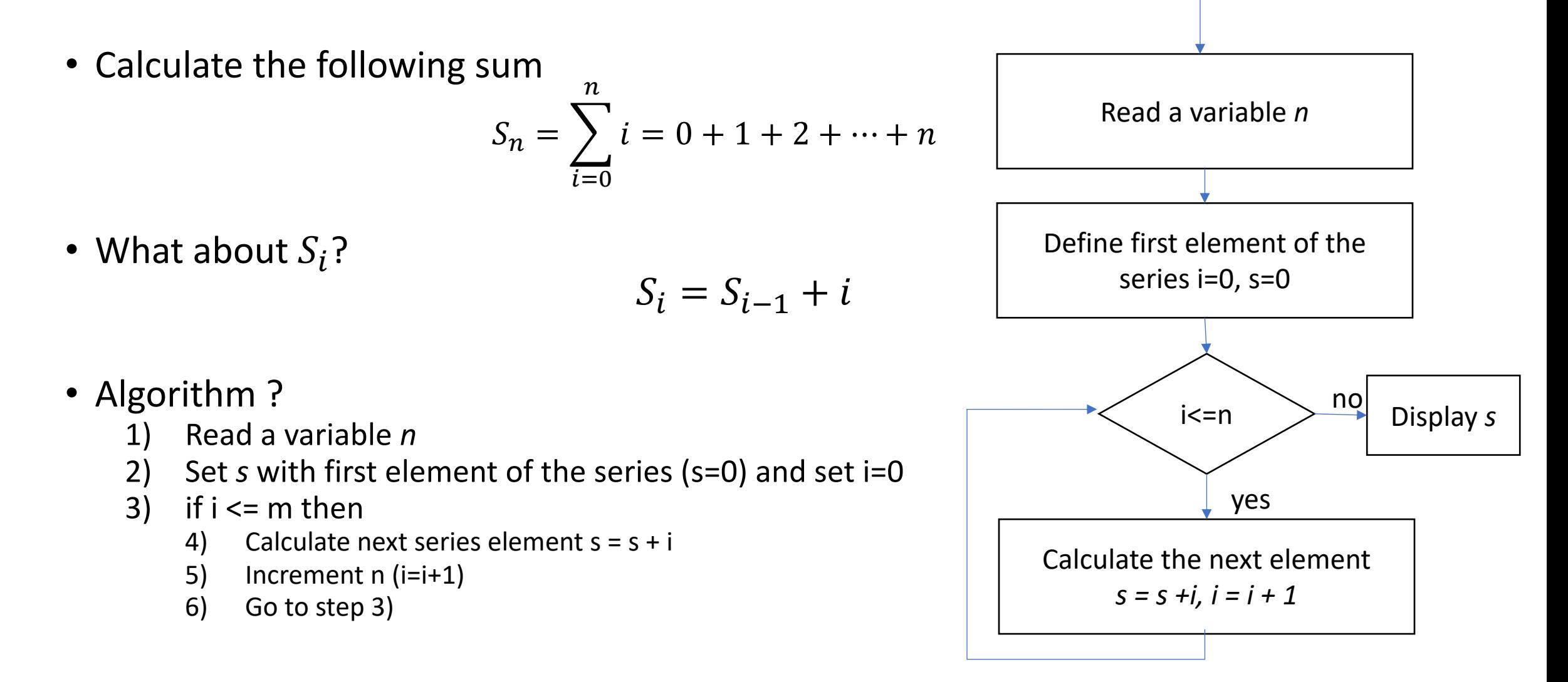

#### Repetitive statements

- In most software, the statements in the program must be repeated several times
- Loop is a control structure that repeats a group of steps in a program
	- Loop body stands for the repeated statements
- The repetitive statements (loops) in Python are **for** and **while**

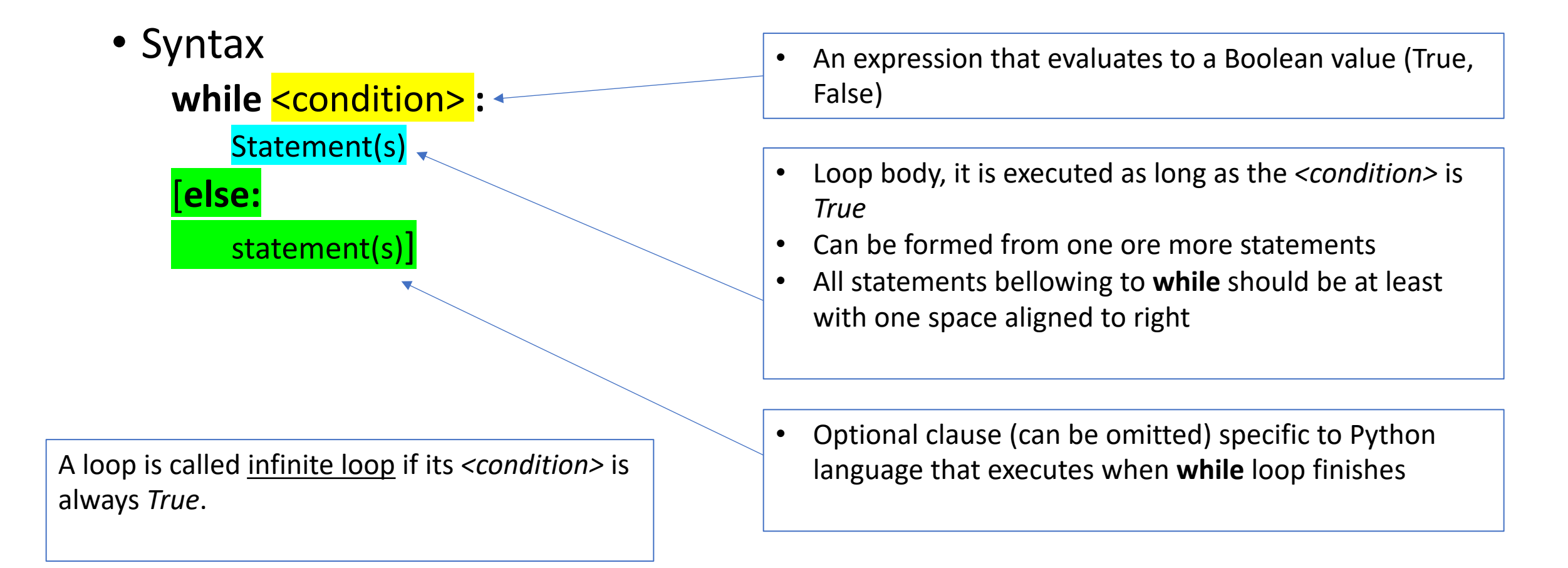

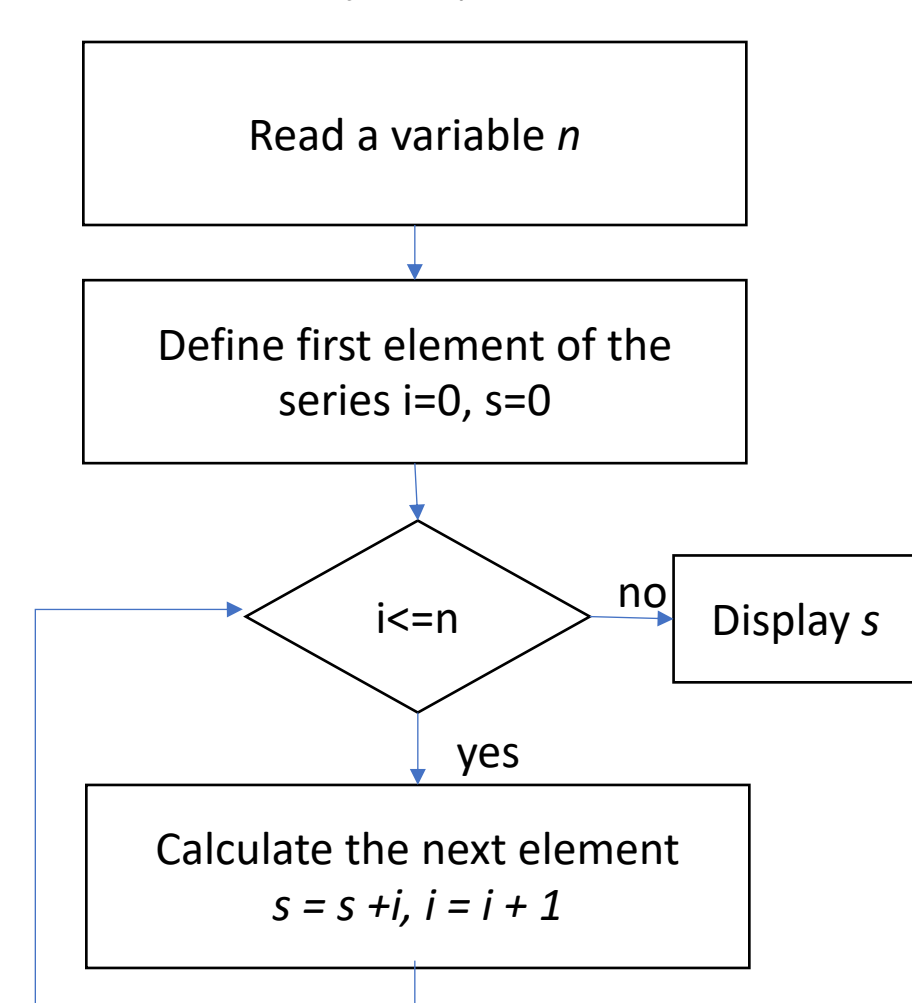

**Calculate**  $S_i = S_{i-1} + i$  **Translated to Python programming language** 

 $n = int(input("n="))$  $s = 0$  $i = 0$ while  $i \leq n$ :  $s = s + i$  $i = i + 1$ else: print("S=", s)

#### • More examples

- A la russe multiplication
	- Multiply two numbers *x* and *y* using the following algorithm:
		- Write x and *y* on the same line
		- Divide x with 2 and write the quotient under *x*
		- Multiply *y* with 2 and write the result under *y*
		- Continue while *x* is different from 1
		- The *n\*m* multiplication result is the sum of values from *y* column that correspond to odd numbers on *x* column

#### Example

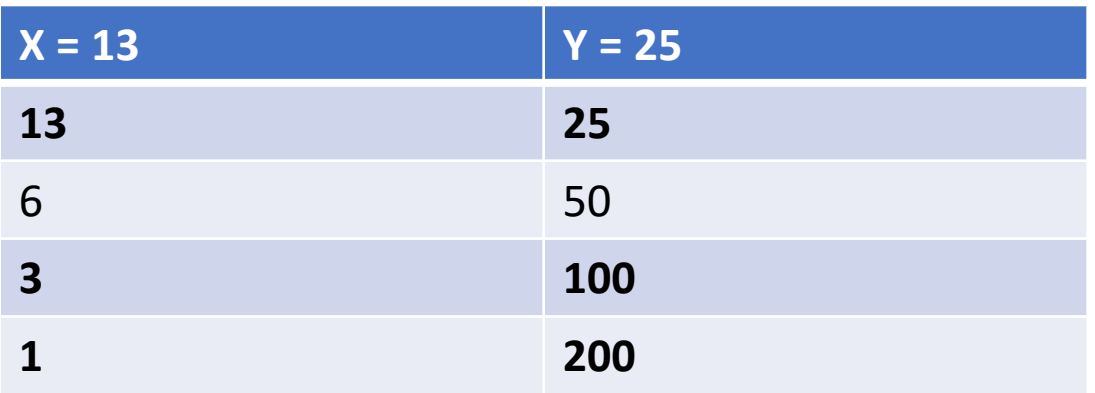

Result: x\*y = 25 + 100 + 200 = 325

- More examples
	- A la russe multiplication
		- Multiply two numbers *x* and *y* using the following algorithm:
			- Write x and *y* on the same line
			- Divide x with 2 and write the quotient under *x*
			- Multiply *y* with 2 and write the result under *y*
			- Continue while *x* is different from 1
			- The *n\*m* multiplication result is the sum of values from *y* column that correspond to odd numbers on *x* column

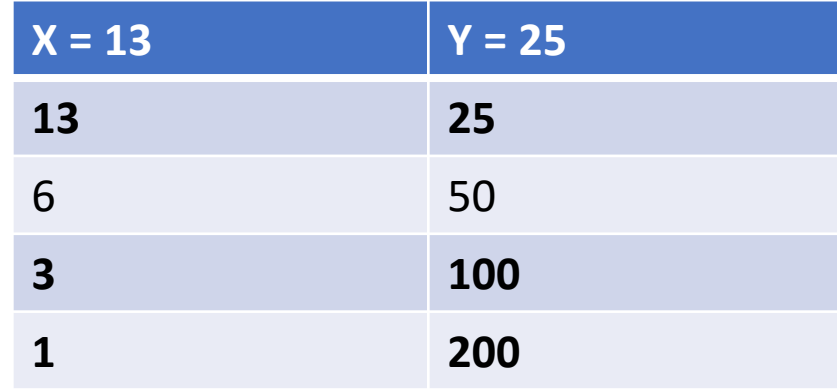

Result: x\*y = 25 + 100 + 200 = 325

#### Lets try to reformulate

*Step1*: *result* = 0 *Step2*: if *x* is odd then *result* = *result* + *y Step3*: *x* becomes *x/2 Step4*: *y* becomes *y\*2 Step5*: if *x* not equal with *1* go to *Step2*; otherwise *result* = *result* + *y Step6*: display the *result*

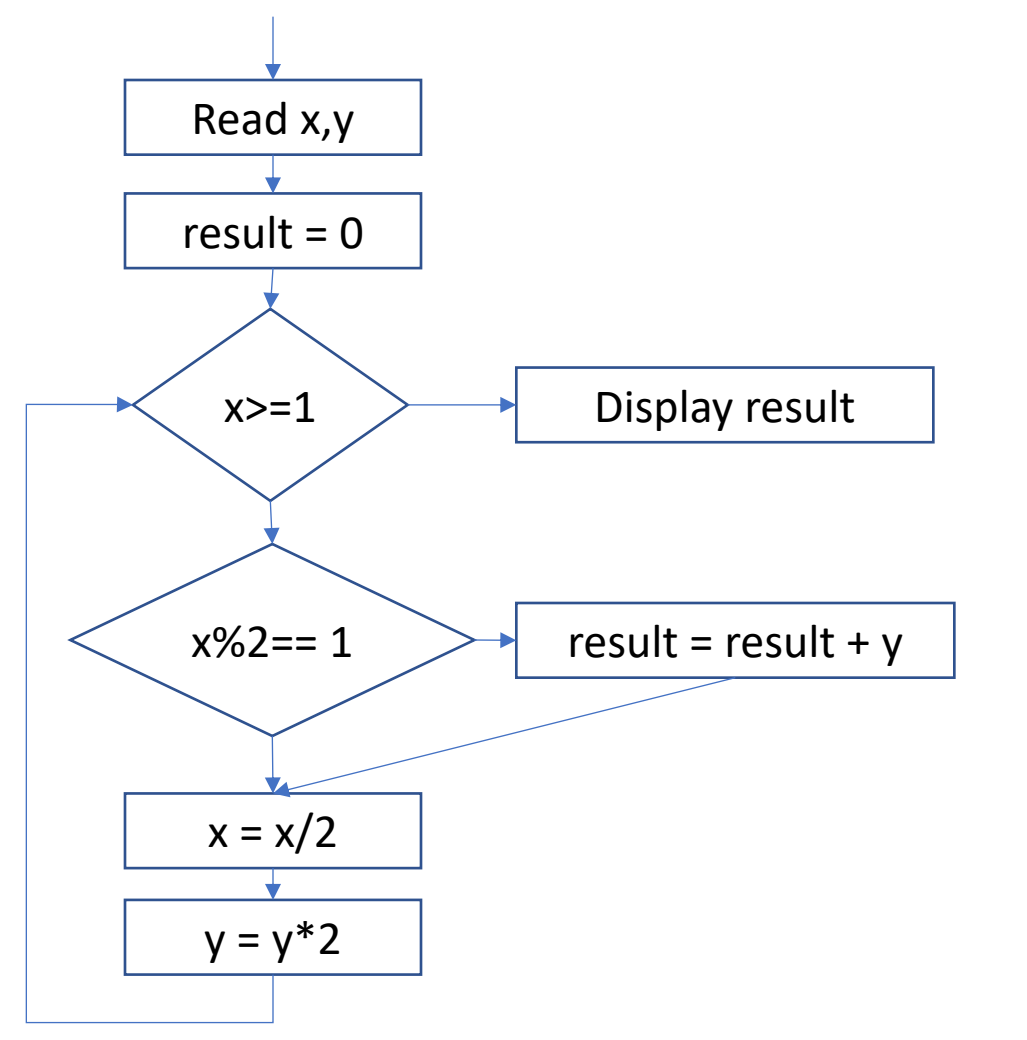

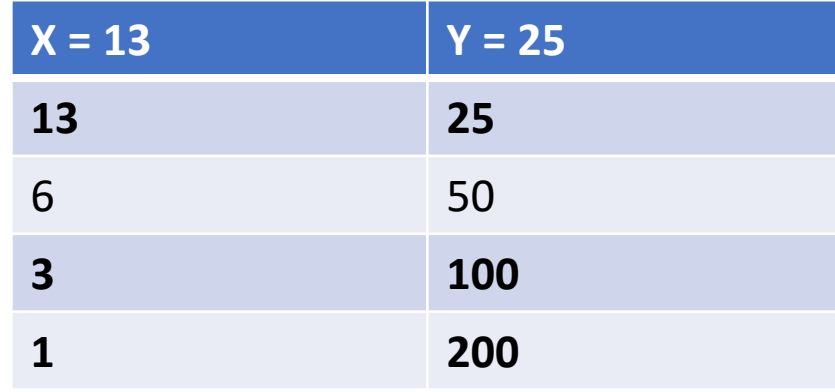

Result: x\*y = 25 + 100 + 200 = 325

#### Lets try to reformulate

*Step1*: *result* = 0 *Step2*: if *x* is odd then *result* = *result* + *y Step3*: *x* becomes *x/2 Step4*: *y* becomes *y\*2 Step5*: if *x* not equal with *1* go to *Step2*; otherwise *result* = *result* + *y Step6*: display the *result*

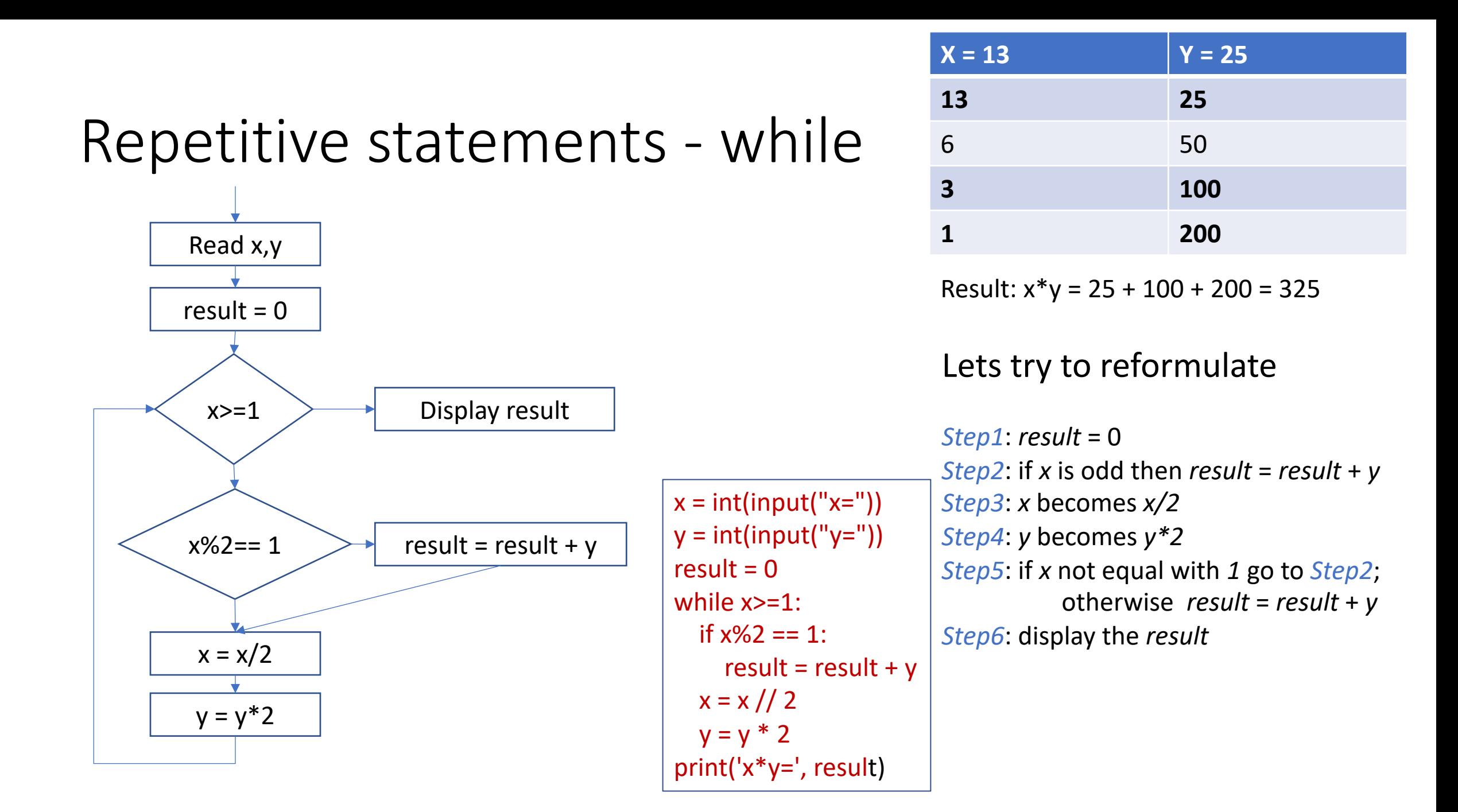

• Use to get input from users

r=int(input("Response correct at the following? (3+4-2)")) while  $r := 5$ :

r=int(input("Response correct at the following? (3+4-2)"))

• Used to count something

i=0 # initialize e value while  $i < 5$ : print(i)  $i + 1$  #modify the value

### Repetitive statements - for

- For statements behave differently in Python from other programming languages as C, C++, Java, Pascal
	- It iterates on lists
	- Does not use expressions to iterate

#### $\Rightarrow$

First discuss briefly about lists in Python

#### Data Structures

- Lists
- Sets
- Tuples
- Dictionaries

#### Lists

- What is a list?
	- a collection of objects
	- it represents an ordered sequence of data
- Example
	- $\bullet$  [1, 2, -3, 5, 7]
	- ['abc', 'efg', 'hij']
	- []
	- $|st = [3, 5, 8]$

## Generating lists of numbers

- Range function
	- Syntax
		- range([start,] stop [, step])
	- Generates a list of numeric values in interval [*start, stop)* with *step* frequency
- Example
	- range(5)  $\rightarrow$  [0, 1, 2, 3, 4]
	- range(2,5)  $\rightarrow$  [2, 3, 4]
	- range(0,5,2)  $\rightarrow$  [0, 2, 4]
	- range(10, 0, -2)  $\rightarrow$  [10, 8, 6, 4, 2]

## Back to repetitive statements - for

- For iterates over a sequence (list) of values
- Syntax

**for** <variable> **in** <sequence>**:** statement(s)

- Example
	- Display the content of a list using for statement

 $\vert$  st = [1, 3, 5, 7] for el in lst: print (el)

#### Back to repetitive statements - for

**Rewrite using for** i=0 # initialize the value while  $i < 5$ : print(i)  $i + 1$  #modify the value

**USING FOR** for i in range(5): print (i)

> In Python: Not all you write with **while** can be written with **for.**

### Break repetitive statements

- Sometime repetitive statements have to be break
- Break statements
	- Break
		- Interrupt a cycle
	- Continue
		- Skip some of cycle body statements

## Break Statement

- A loop control statement which is used to terminate the loop.
- As soon as the break statement is encountered
	- The loop iterations stops
	- The control returns from the loop immediately to the first statement after the loop.

• Example

• Simulate a two dices throwing, stop when 7 is thrown

from random import random while True:  $dice1 = 1 + int(random() * 6)$  $dice2 = 1 + int(random() * 6)$ print ("dice1=", dice1, "dice2=", dice2) if dice1+dice2 ==  $7:$ break

### Continue statement

- A loop control statement that is used to skip the remaining statements within the body
	- The loop condition is checked to see if the loop should continue or be exited

#### • Example

• Calculate the sum of even numbers of a list

 $I = [23, 45, 66, 77, 98]$  $s = 0$ for el in l: if el %  $2 == 1$ : continue  $s += e$ print("S=", s)

## Nested loops

- As conditional statements can be nested loops can also be
- How to draw the following figure? \*\*\*\*\* \*\*\*\*\* \*\*\*\*\* \*\*\*\*\*

\*\*\*\*\*

• Solution

 $n = int(input("n="))$ for i in range(n): for j in range(n): print('\*', end='') print()

### Data Structures Again ….

- The Python language supports native the following data structures
	- Lists
	- Sets
	- Tuples
	- Dictionaries

#### Lists

- What is a list?
	- a collection of objects
	- it represents an ordered sequence of data
	- Are mutable objects
- Example
	- $\bullet$  [1, 2, -3, 5, 7]
	- $L1 = ['abc', 'efg', 'hij']$
	- []
	- $|st = [3, 5, 8]$

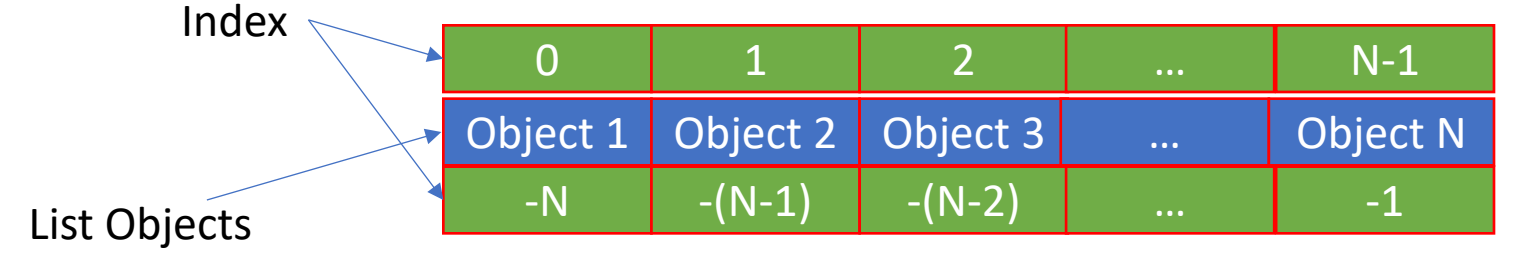

Python lists are internally represented as arrays.

### More about lists

- List are specified using []
- List elements
	- usually homogeneous (ie, all integers)
	- can contain mixed types (not common)
- List elements can be referred by index
	- First index is 0
	- Last index is the length of the list -1

## List operations

- $\text{lst} = \{$  "aa", 3, "bb",  $\{1, 2\}$ ]
- Finding the number of elements of a list
	- len(lst)  $\rightarrow$  4
- Accessing an element from a list •  $|st[3] \to [1, 2]$
- Modifying an element of a list
	- $\left| \text{st}[3] = \text{``asd''} \right| \rightarrow \left| \text{``aa''}, 3, \text{``bb''}, \text{``asd''} \right|$
- Adding elements to list
	- Ist.append("zzz")  $\rightarrow$  ["aa", 3, "bb", [1, 2],  $^{\prime\prime}$ zzz $^{\prime\prime}$ ]
	- lst.insert(2, "cc")  $\rightarrow$  ["aa", 3, "cc", "bb", [1, 2]
- Removing elements from a list
	- lst.pop()  $\rightarrow$  ["aa", 3, "bb"]
	- lst.remove(3)  $\rightarrow$  ["aa", "bb", [1, 2]
	- del(lst[2])  $\rightarrow$  ["aa", 3, [1, 2]

## List operations

- Slicing
	- Extracting sublists from list
- Example
	- $\bullet$  L = [8, 9, 10, 11, 12, 13, 14, 15]
	- $L[3:5] \rightarrow [11, 12]$
	- $L[:3] \rightarrow [8, 9, 10]$
	- $L[5:] \rightarrow [13, 14, 15]$
	- $L[0:6:2] \rightarrow [8, 10, 12]$

## List operations

- Sorting
	- sort()
	- sorted()
- Example
	- $L = ['red", "green", "blue"]$

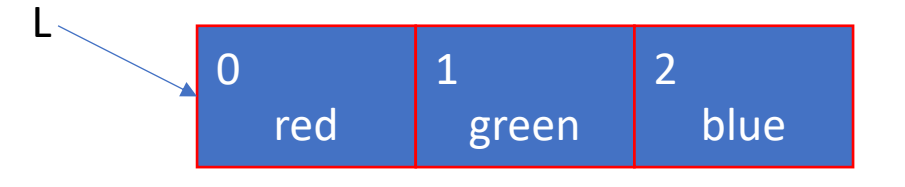

- L.sort() -> ["blue", "green", "red"] print(L) 0 blue 1 green 2 red L
- print(sorted(L)) print(L)

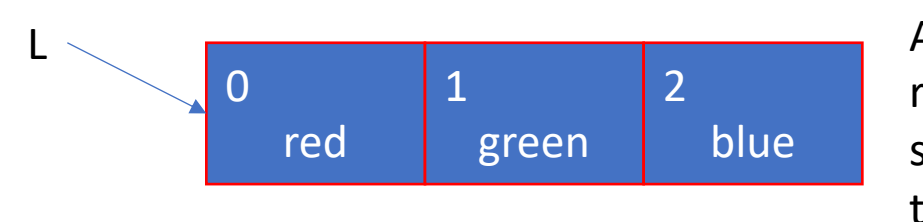

L A new list is returned by sorted() function that contains the sorted list

## **Tuples**

- What are tuples?
	- Are sequence of ordered and immutable objects
- Represented with parentheses
- Example
	- $T = ()$  #empty tuple
	- $T =$  ( "Programming  $I''$ , "S1", 6)
	- T[1] -> accessing value "S1"
	- len(T) -> evaluate to 3
	- ( "Programming I", "S1", 6) + (3, 4) -> ( "Programming I", "S1", 6, 3, 4)
	- $T[1:3]$  -> evaluates to ('S1', 6)
	- $T[1:2] \rightarrow$  evaluates to ('S1',)

The comma is added to make the object a tuple

Immutable - cannot change an element value

## Tuple useful for …

• Swapping variables

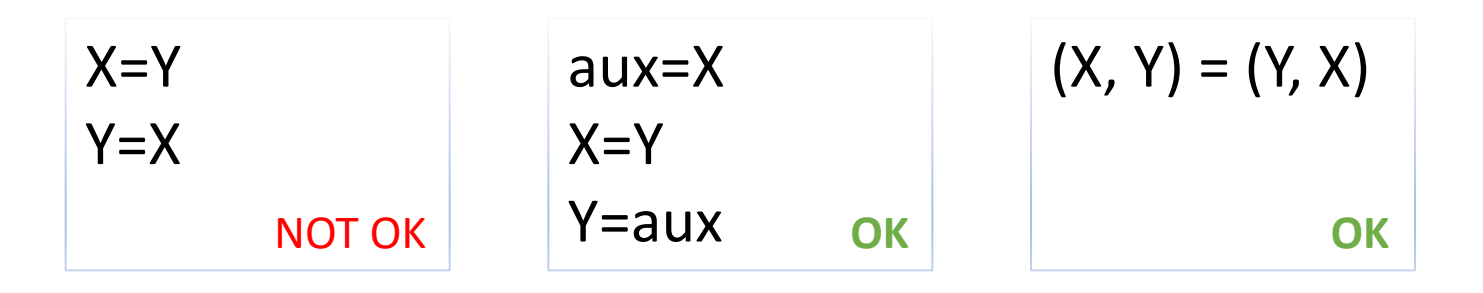

- Returning multiple values from a function
	- A function return a single value
	- Tuples allow to return multiple values

### Tuple - Immutable

- Immutable
	- cannot change an element value
- Example
	- $T =$  ( "Programming  $I''$ , "S1", 6)
	- $T[1] = "S2" -> ERROR$

## List - Mutable

- Lists are mutable
	- Values of the stored elements can be changed
- Example
	- $L = ['red", "green", "blue"]$

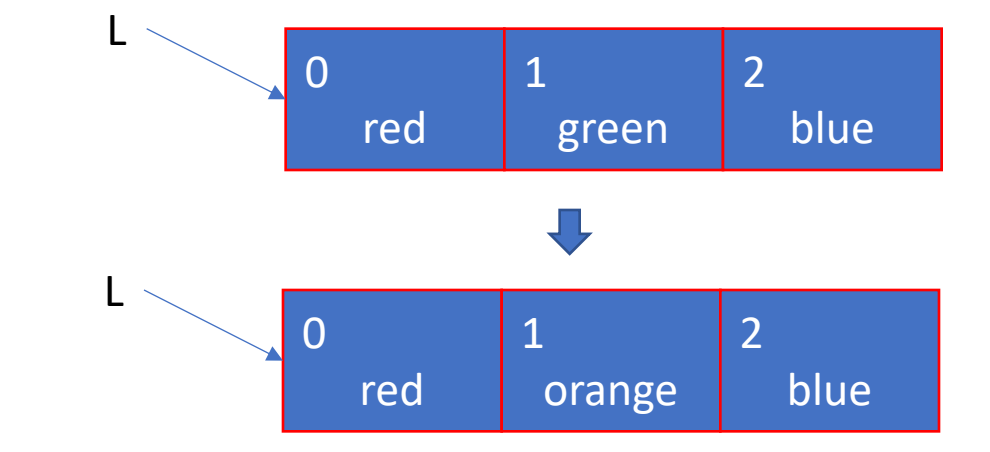

•  $L[1]$  = "orange"

### List - Mutable

• Lists are mutable

#### **MUTATION, ALIASING, CLONING**

- Behave differently than immutable types
- Is an object in memory
- Variable name points to object
- Any variable pointing to that object is affected
- Key phrase to keep in mind when working with lists is side effects

#### Aliases

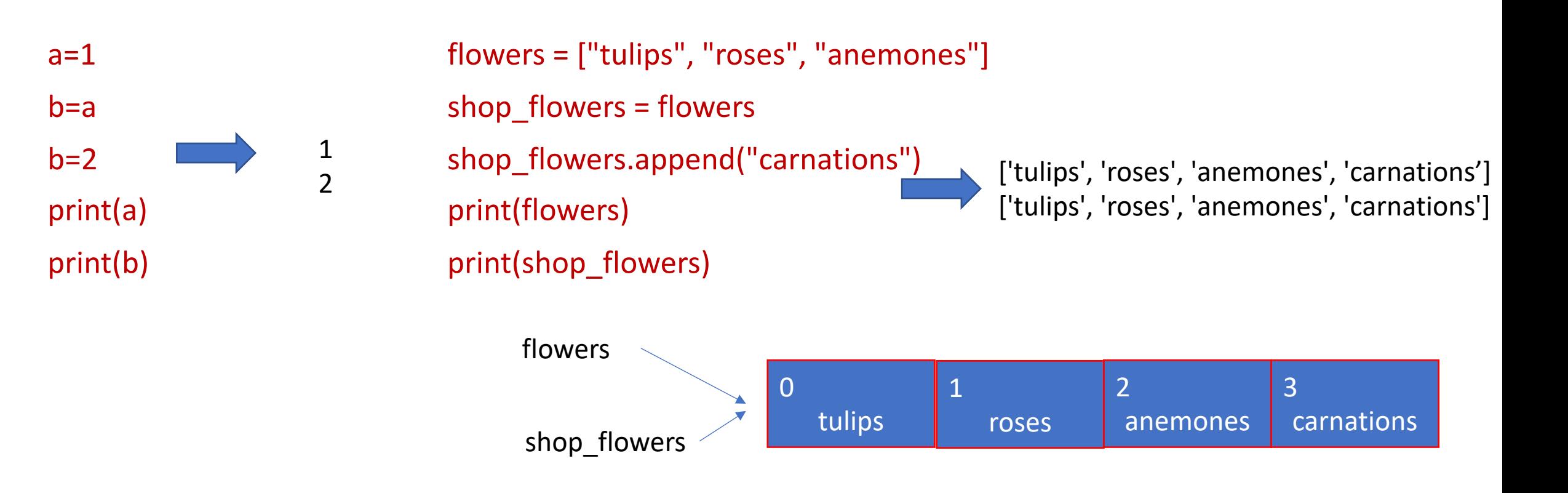

Alias are names that refers same values. Changes done in the value reflect into all aliases variable.

## Lists of lists of lists …

- It is possible to define nested lists
- Mutation can be side effect

```
line1 = [1, 2, 3]line 2 = [4, 5, 6]mat = [line1, line2, [9, 8, 7]]
print(mat)
```
line1.append(10) print(mat)

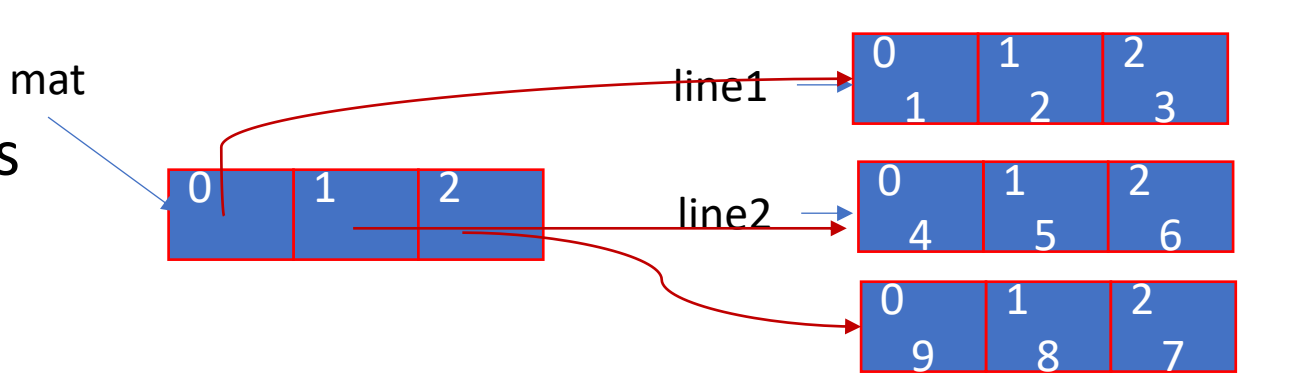

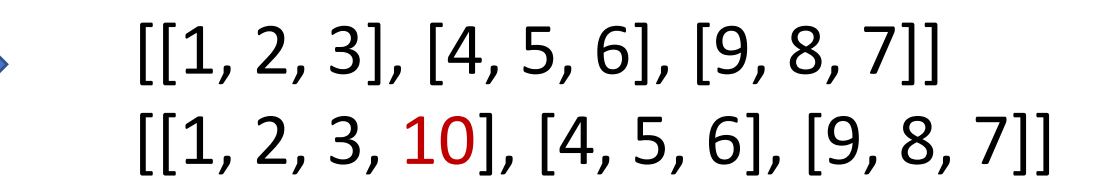

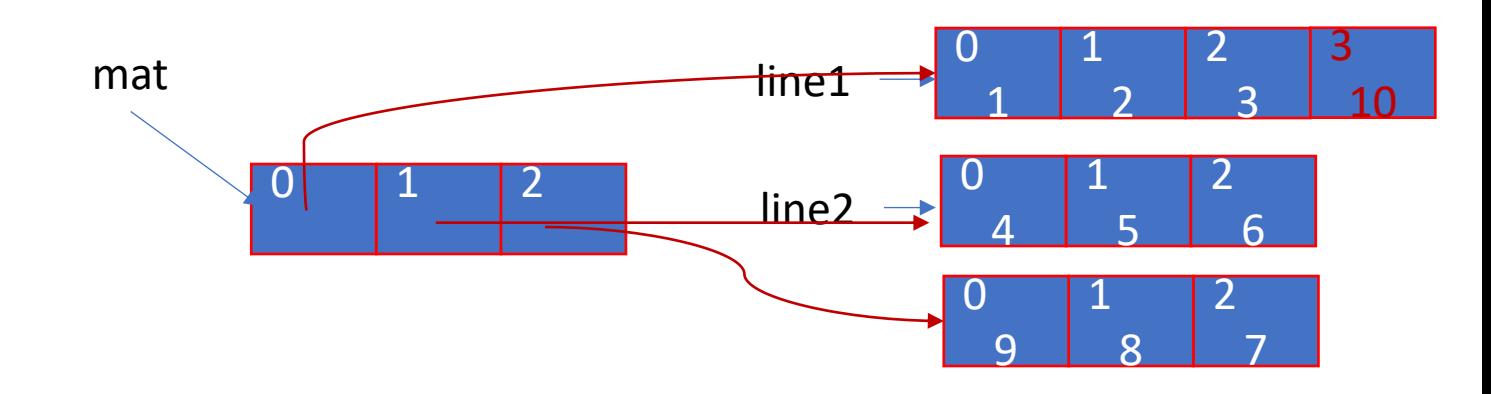

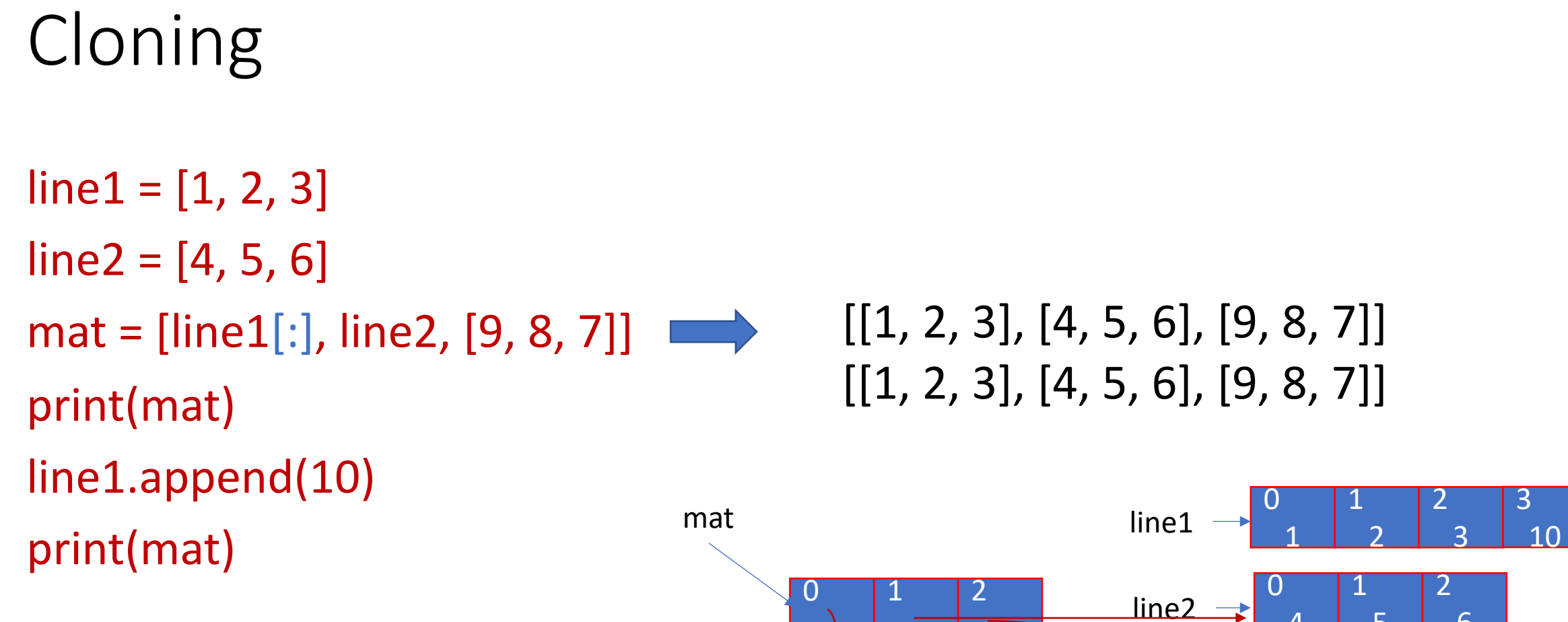

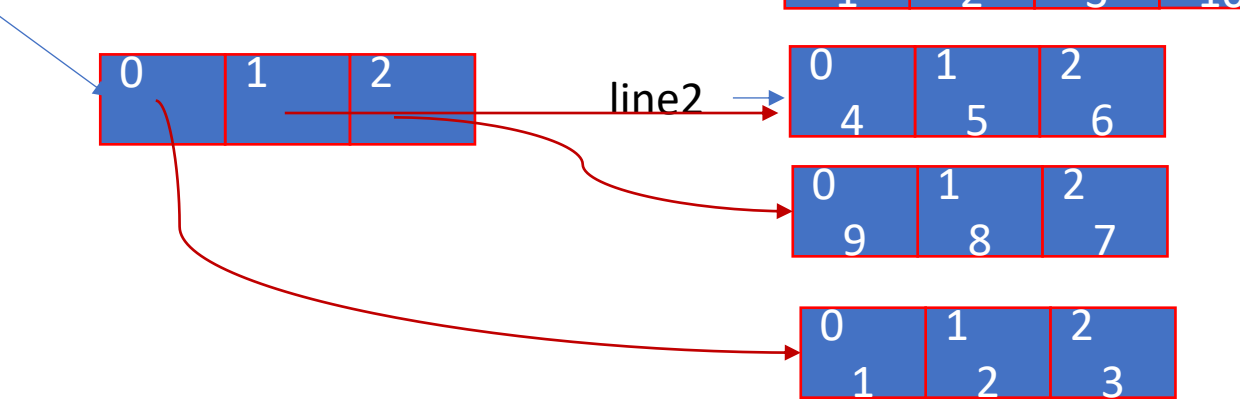

## Cloning

- Create a new list and copy every element using [:]
- Example
	- new\_list =  $L1[:]$
- A set is an unordered collection of items.
- Every element is unique (no duplicates) and must be immutable.
- Itself is mutable can add or remove items from it.
- Can be used to perform mathematical set operations like union, intersection, symmetric difference

#### Set

• Creating  $S = set()$  #empty set  $S = \{1, 2, 3\}$ 

#### S={} #NOT OK is a initialization for other object type dictionary print(type(S))

- Adding elements
	- S.add(2) S.add(2)

## Set Operations

- Removing elements
	- S.remove(2) #removes the element with value 2
- Union  $A \cup B$ 
	- A.union(B)
- Intersection  $A \cap B$ 
	- A.intersection(B)
- Difference  $A B$ 
	- A.difference(B)
- Membership element  $\in B$ 
	- element **in** A

#### Dictionaries

• How to store information about students?

```
Names =['Ionescu Ion', 'Popescu Pavel', 'Marinecu Maria']
Current year mean = [9.4, 8, 6.78]Year = [1, 2, 1]
```
- a **separate list** for each item
- each list must have the **same length**
- info stored across lists at **same index**, each index refers to info for a different person

### How to update students information?

```
name = input("Student name")
i = names.index(name)
Current_year_mean[i] = 8.7
Year[i] = 2
```
- **messy** if have a lot of different info to keep track of
- must maintain **many lists** and pass them as arguments
- must **always index** using integers
- must remember to change multiple lists

#### Better and clearer - dictionary

- Use one data structure
- Index based on key not on position in data structure

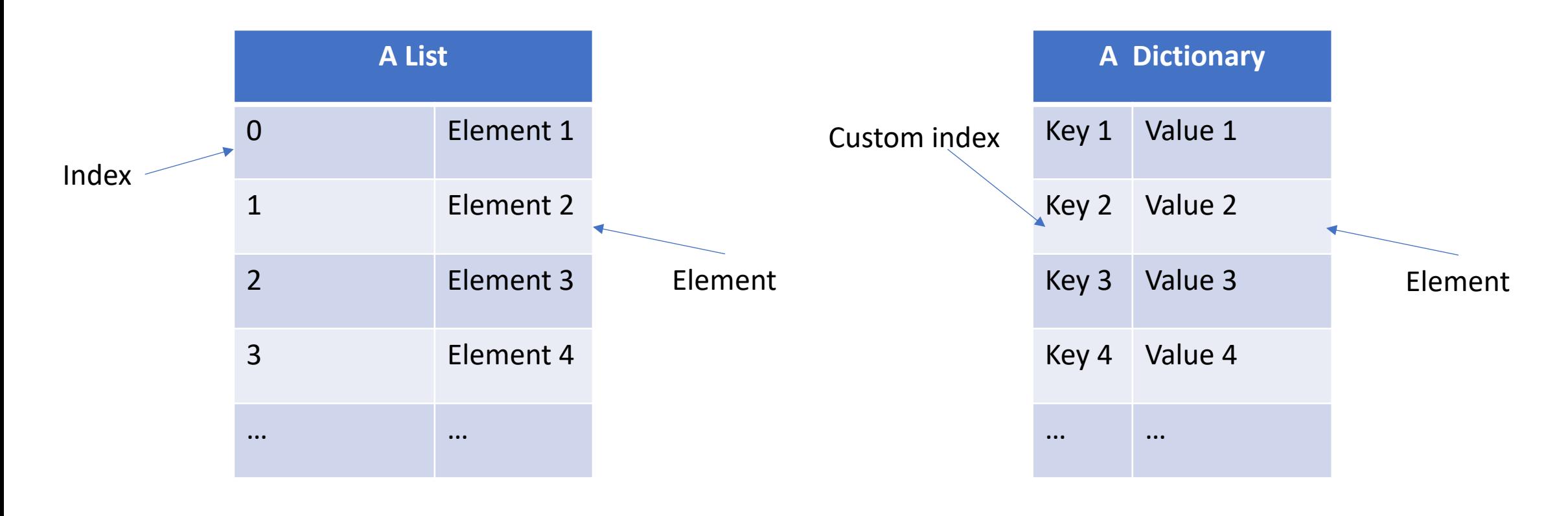

### Dictionaries

- Store pairs of data
	- (key, value)
- Creating
	- dict1={} #empty dictionary
	- dict\_grades= {'Ionescu Ion' : 9.4, 'Popescu Pavel' : 8, 'Marinecu Maria' : 6.78}

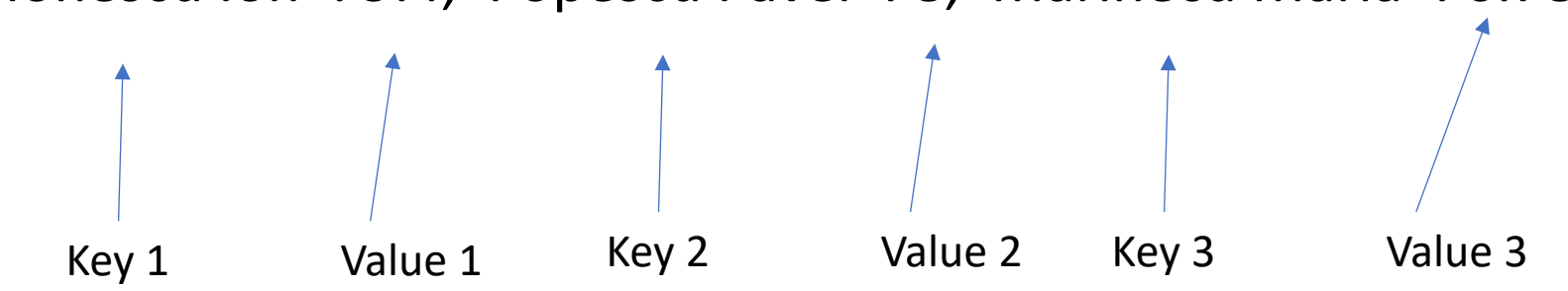

## **Dictionary**

- Accessing elements
	- Similar with list
	- Using key
- Example
	- dict\_grades= {'Ionescu Ion' : 9.4, 'Popescu Pavel' : 8, 'Marinecu Maria' : 6.78}
	- dict grades['Ionescu Ion'] evaluates to 9.4
	- dict\_grades['Ionescu Vasile'] evaluates to *error key does not exist*

## Dictionary Operations

- dict grades= {'Ionescu Ion' : 9.4, 'Popescu Pavel' : 8, 'Marinecu Maria' : 6.78}
- Add an entry
	- dict\_grades['Enescu Ene'] = 8.7
- Test if an entry is in dictionary
	- 'Ionescu Ion' **in** dict\_grades
- Delete an entry
	- del(dict\_grades['lonescu Ion'])

#### Dictionary - itertate

- dict\_grades= {'Ionescu Ion' : 9.4, 'Popescu Pavel' : 8, 'Marinecu Maria' : 6.78}
- Get keys
	- dict\_grades.keys() for key in dict\_grades.keys(): print(key)
- Get values
	- dict\_grades.values() for value in dict\_grades.value(): print(value)
- Get (key, value) pairs
	- dict grades.items() for key, value in dict\_grades.items(): print(key, ":", value)

## Dictionary keys and values

- Values
	- Any type (**immutable and mutable**)
	- Can be **duplicated**
	- Dictionary values can be lists, even other dictionaries!
- Keys
	- must be **unique**
	- **Immutable** type (int, float, string, tuple, bool)
	- actually need an object that is **hashable,** but think of as immutable as all
- Immutable types are hashable
	- Careful with float type as a key
	- **no order** to keys or values!<br> $d = \{4:\{1:0\}, (1,3): "twelve", 'const":[3.14,2.7,8.44] \}$

#### Lists vs. Dictionaries

**Lists**

- **ordered** sequence of elements
- look up (reference) elements by an integer index
- indices have an **order**
- index is an **integer**

#### **Dictionaries**

- **matches** "keys" to "values"
- look up one item by another item
- **no order** is guaranteed
- key can be any **immutable** type

## Bibliography

- https://youtu.be/0jljZRnHwOI?t=1020
- https://www.youtube.com/watch?v=RvRKT-jX
- **John Zelle, Python Programming: An Introduction Science (chapter 2)**